## SAP ABAP table T706FORM\_BLK\_HDL {Form block titles}

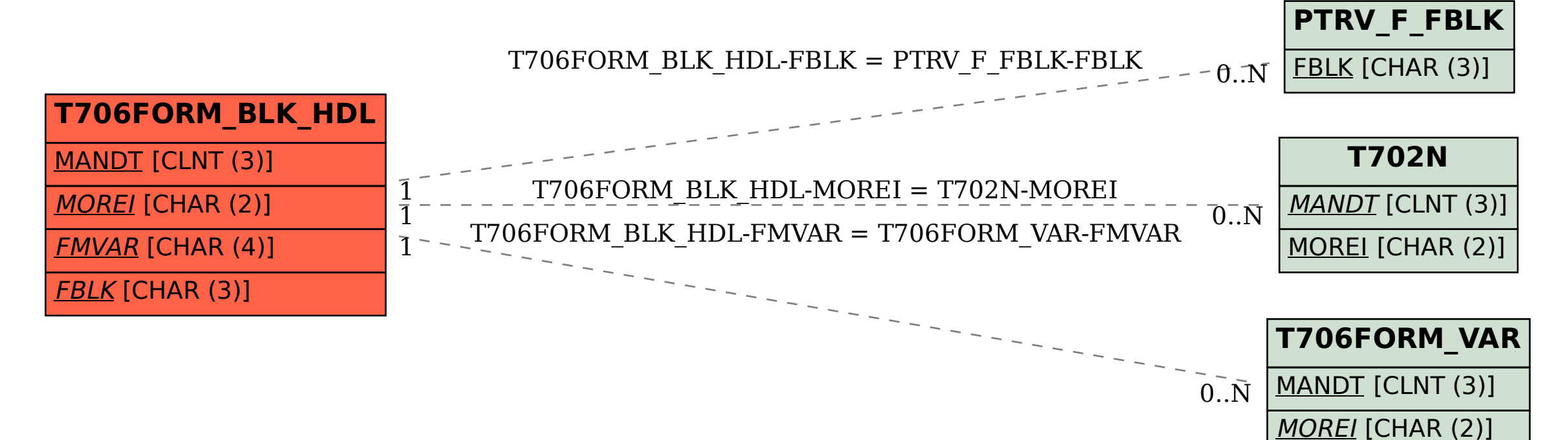

FMVAR [CHAR (4)]